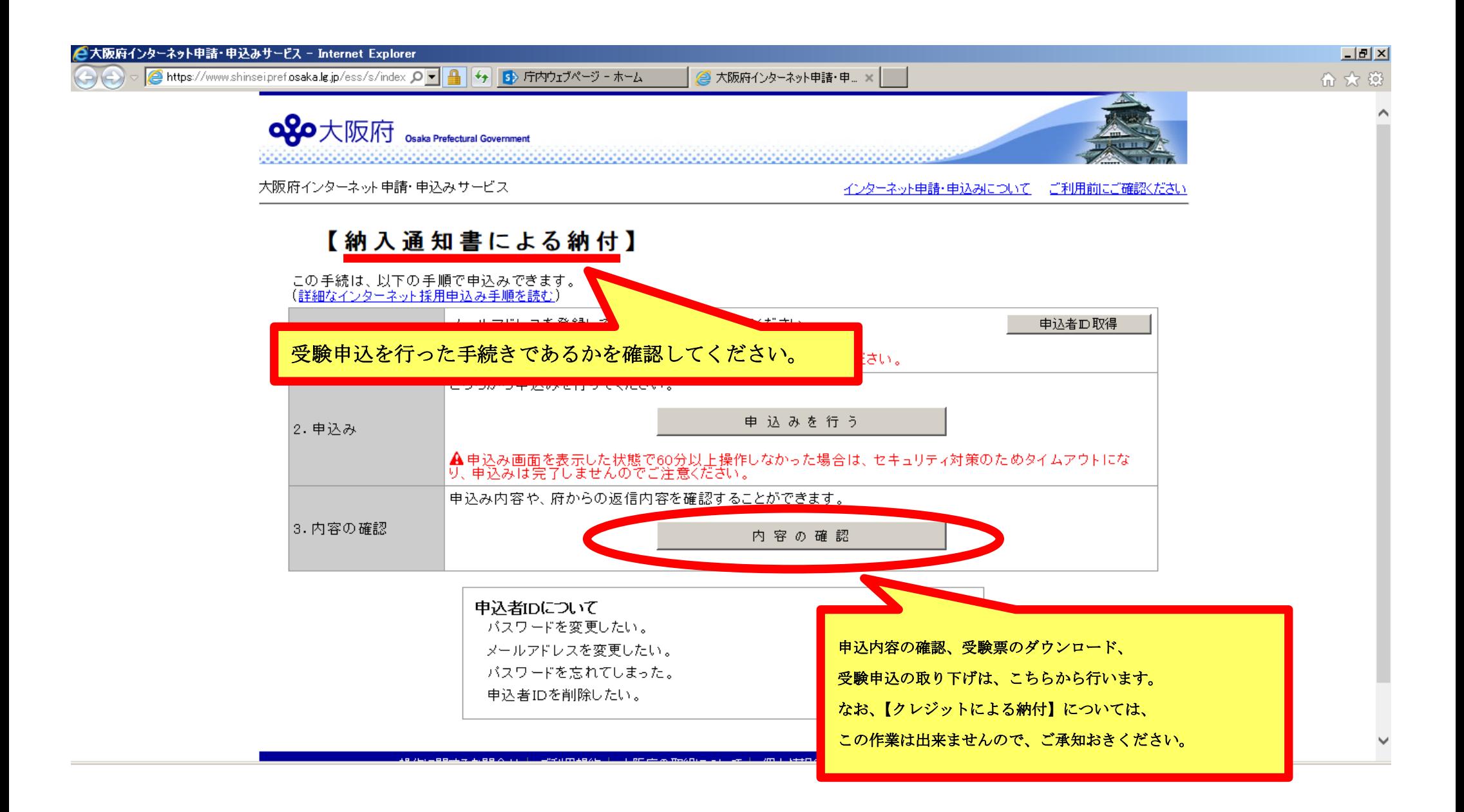

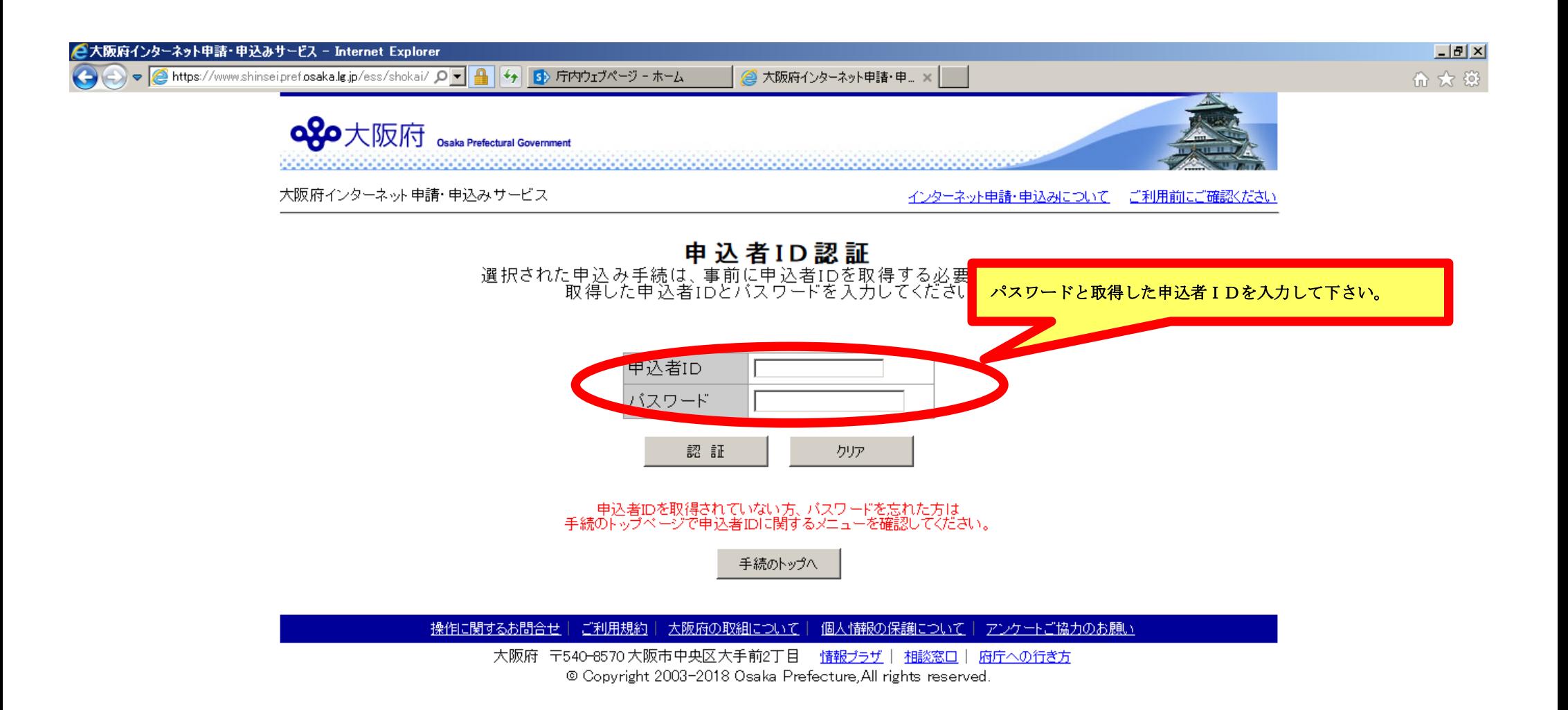

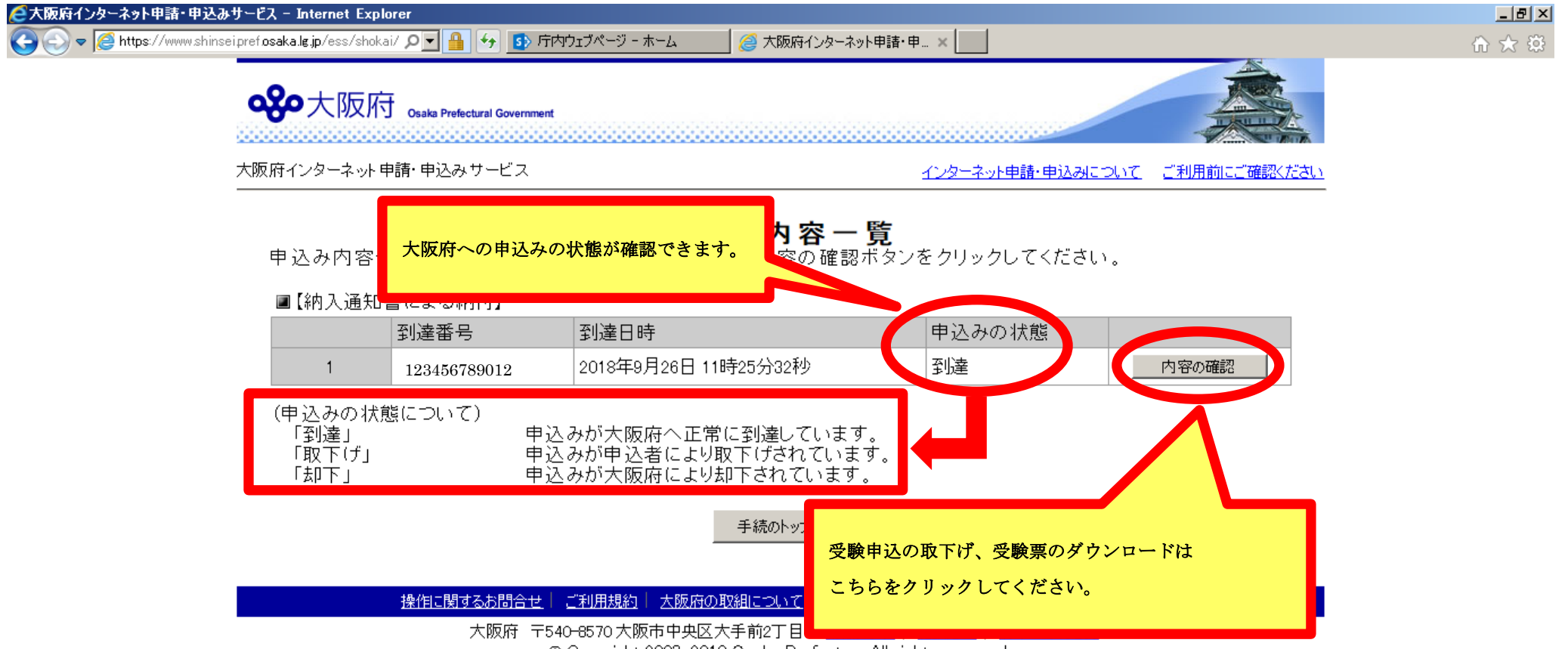

@ Copyright 2003-2018 Osaka Prefecture, All rights reserved.

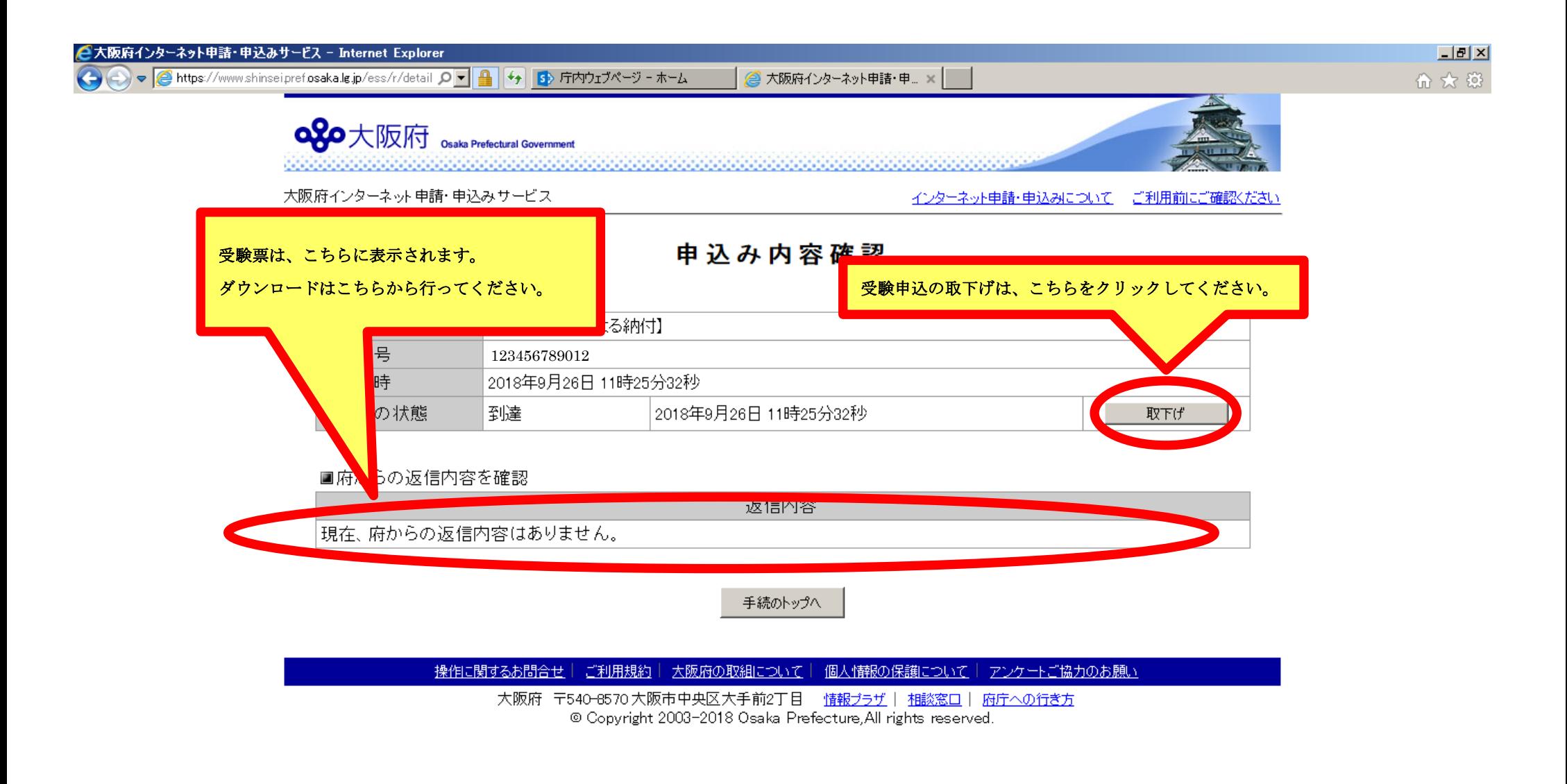

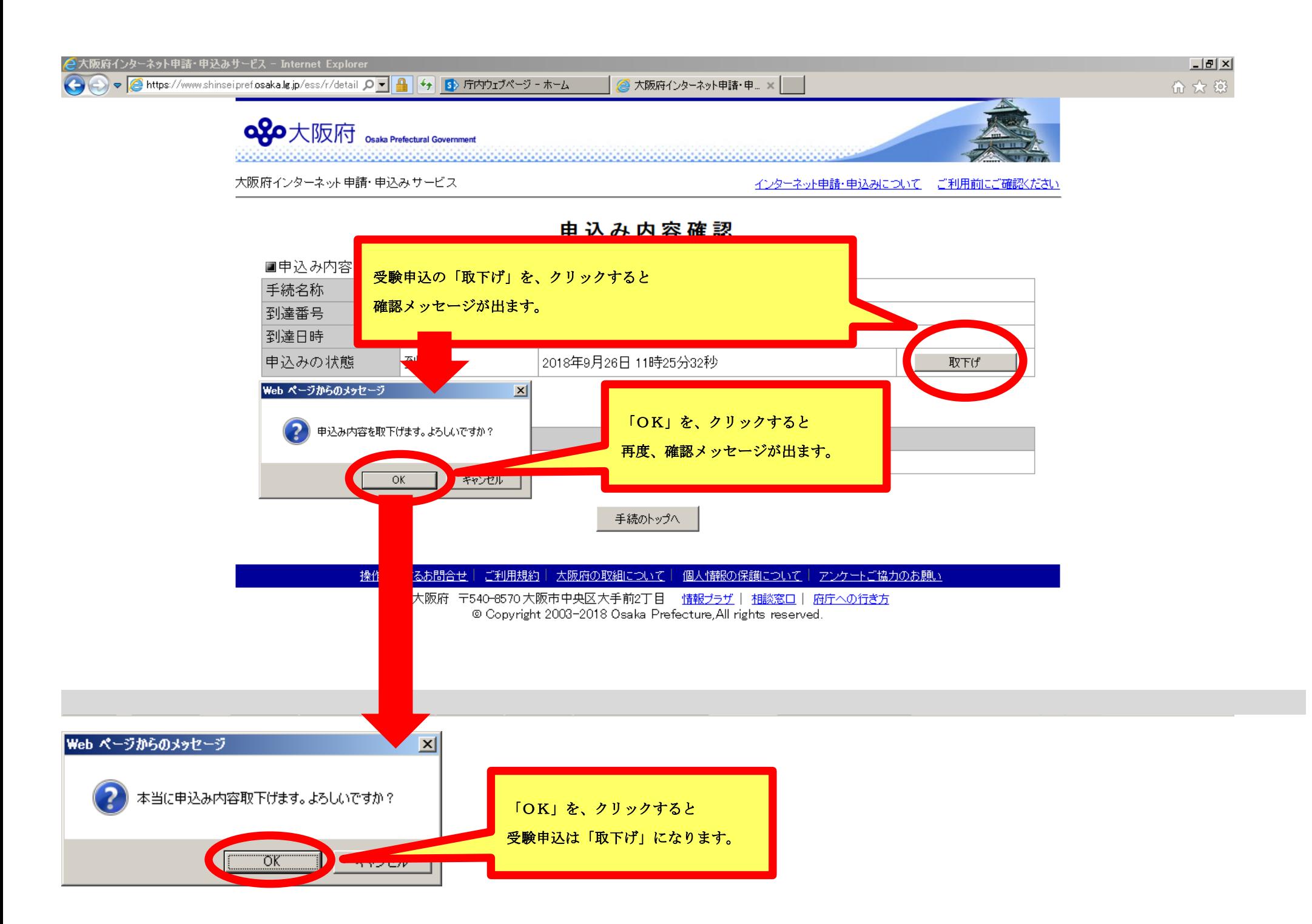

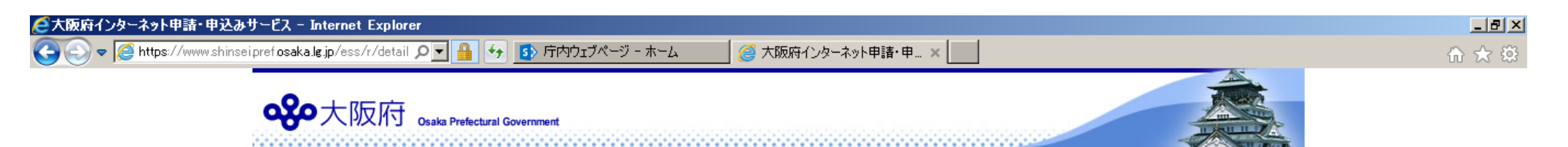

大阪府インターネット 申請・申込み サービス

## インターネット申請·申込みについて ご利用前にご確認ください

## 申込み内容確認

■申込み内容を確認

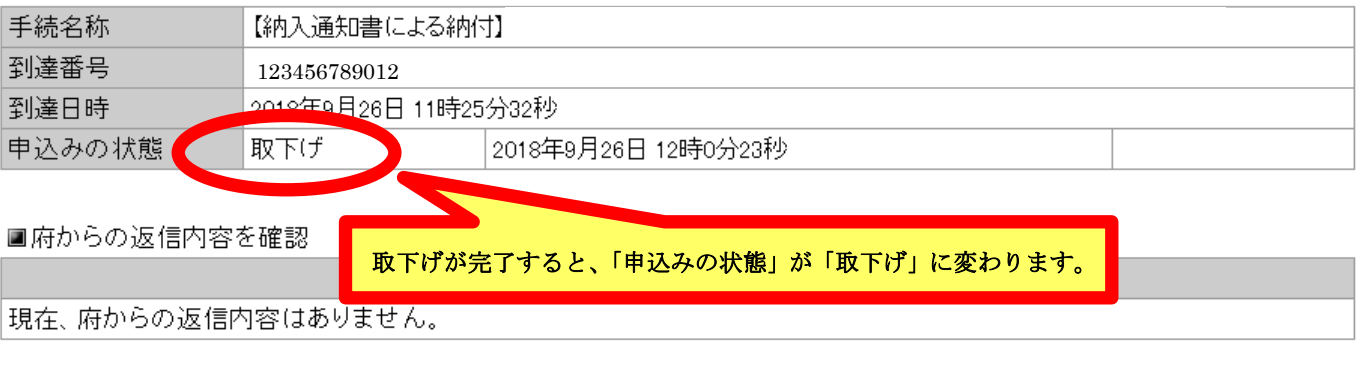

手続のトップへ

接伸に関するお問合せ | ご利用規約 | 大阪府の取組について | 個人情報の保護について | アンケートご協力のお願い

大阪府 〒540-8570大阪市中央区大手前2丁目 情報プラザ | 相談窓口 | 府庁への行き方 @ Copyright 2003-2018 Osaka Prefecture, All rights reserved.

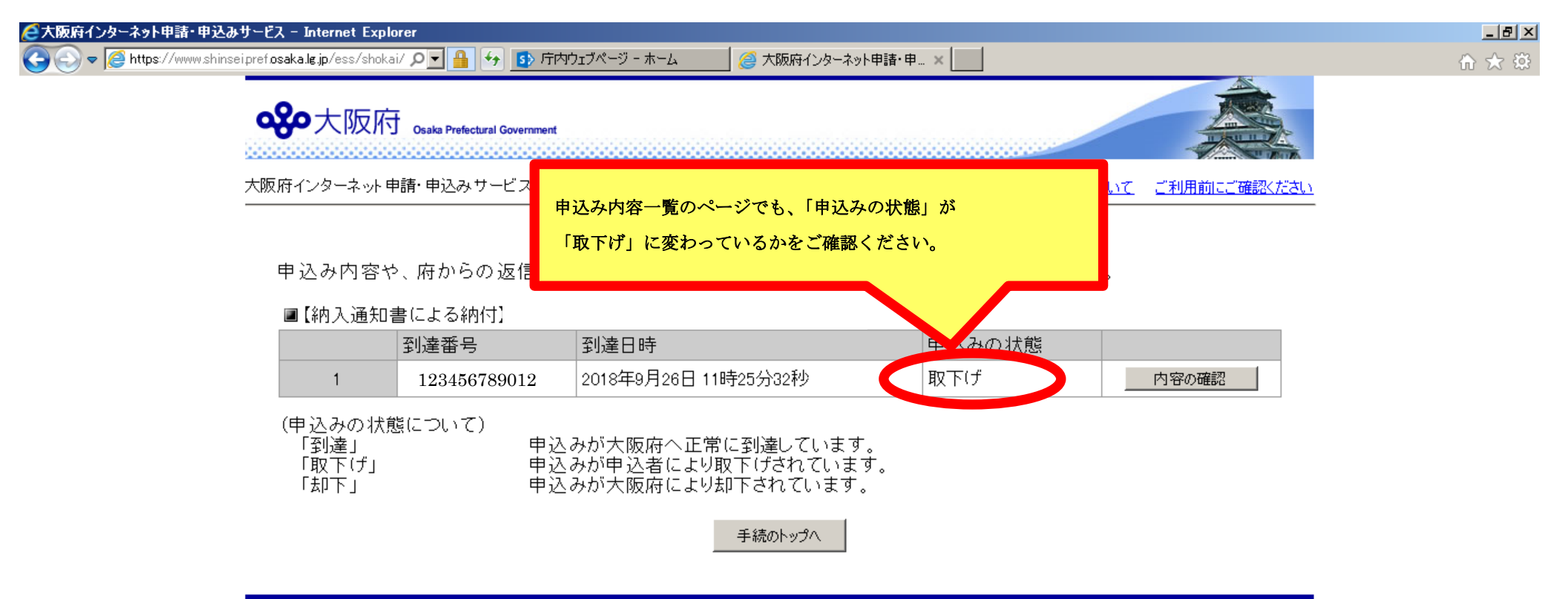

操作に関するお問合せ | ご利用規約 | 大阪府の取組について | 個人情報の保護について | アンケートご協力のお願い

大阪府 〒540-8570 大阪市中央区大手前2丁目 情報プラザ | 相談窓口 | 府庁への行き方 @ Copyright 2003-2018 Osaka Prefecture, All rights reserved.